# **DESCRIPTIF MODÈLES DE FORCES**

## **LOGICIELS GINS**

**VERSION 2003** 

## **LES ACCÉLÉRATIONS PERTURBATRICES**

Les accélérations perturbatrices sont en général calculées dans le repère terrestre en fonction des coordonnées du satellite exprimées dans ce même repère, puis tournées dans le repère d'intégration comme défini par KLE (3). Seules l'accélération d'inertie - lorsqu'elle existe - et l'accélération relativiste sont calculées directement dans le repère d'intégration.

## **LE POTENTIEL GRAVITATIONNEL TERRESTRE - KLE(1)**

#### **DESCRIPTIF**

•  $KLE = 1$ 

L'accélération dérive du potentiel gravitationnel terrestre modélisé en harmoniques sphériques :  $\overline{A}$  = grad $U$ 

$$
U = \frac{GM}{r} \sum_{l=0}^{L} \sum_{m=0}^{l} \left(\frac{a_e}{r}\right)^l \overline{P}_{lm}(\sin \varphi) \left(\overline{C}_{lm} \cos m\lambda + \overline{S}_{lm} \sin m\lambda\right)
$$

constantes : *GM* : issu du modèle de potentiel

 $(\overline{C}_{lm}, \overline{S}_{lm})$ : coefficients de Stokes normalisés issu du modèle de potentiel.

Les termes  $\overline{C}_{21}$ ,  $\overline{S}_{21}$  du modèle peuvent cependant être modifiés pour s'accorder au pôle moyen de rotation (dans l'option pôle dynamique) tels que :

$$
C_{21} = \overline{x}_p C_{20} \sqrt{3}
$$

$$
\overline{S}_{21} = -\overline{y}_p \ \overline{C}_{20} \sqrt{3}
$$

*ae* : demi-grand-axe terrestre issu du modèle de potentiel

 $(\bar{x}_n, \bar{y}_n)$ : coordonnées du pôle de rotation moyen dans le repère terrestre

conventionnel

variables :  $(r, \varphi, \lambda)$ : coordonnées polaires du satellite

Dans le calcul de l'accélération, les fonctions de Legendre normalisées sont en fait remplacées par les polynômes d'Helmoltz normalisés qui ne présentent pas de singularité aux pôles :

$$
\overline{P}_{lm}(\sin \varphi) = P_{lm}(\sin \varphi) \sqrt{\frac{(l+m)!}{(2-\delta_{om})(2l+1)(l-m)!}}
$$
\n
$$
\overline{P}_{lm}(\sin \varphi) = \cos^{m} \varphi H_{lm}(\sin \varphi)
$$
\n
$$
\frac{\overline{\partial}_{lm}^{2}}{\partial \sin \varphi} = \frac{\partial H_{lm}}{\partial \sin \varphi} \quad \text{pour } m = 0
$$
\n
$$
\frac{\overline{\partial}_{lm}^{2}}{\partial \sin \varphi} = -m \cos^{m-2} \varphi \sin \varphi H_{lm} + \cos^{m} \varphi \frac{\partial H_{lm}}{\partial \sin \varphi} \quad \text{pour } m > 0
$$

Les formules de récurrences par ordre utilisées sont :

1) pour 
$$
l = m
$$
  
\n $H_{00} = 1$   
\n $H_{11} = \sqrt{3}$   
\net, pour  $m \ge 2$ :  
\n $H_{mm} = \sqrt{1 + \frac{1}{2m}} \cdot H_{m-1,m-1}$   
\n $H'_{mm} = 0$ 

2) pour 
$$
l = m+1
$$
  
\n $H_{m+1,m} = \sqrt{2m+3} \cdot \sin \varphi H_{m,m}$   
\n $H'_{m+1,m} = \sqrt{2m+3} H_{m,m}$   
\n3) pour  $l > m+1$   
\n $H_{lm} = \alpha_l^m (\sin \varphi H_{l-1,m} - H_{l-2,m}/\alpha_{l-1}^m)$   
\n $H'_{lm} = \alpha_l^m (\sin \varphi H'_{l-1,m} + H_{l-1,m} - H'_{l-2,m}/\alpha_{l-1}^m)$   
\n $\alpha_l^m = \sqrt{\frac{(2l+1)(2l-1)}{(l-m)(l+m)}}$ 

#### **Cas particulier du degré 1 :**

La présence de termes de degré 1 ( $C_{10}$ ,  $C_{11}$  ou  $S_{11}$ ) non nuls dans le champ de gravité traduit la non coïncidence du barycentre des masses terrestres avec l'origine du référentiel terrestre selon respectivement les axes z, x ou y. Cela a pour conséquence que le référentiel d'intégration, dont l'origine est confondue avec celle du référentiel terrestre, ne peut plus être réputé inertiel du fait de la rotation diurne terrestre si les coefficients  $C_{11}$  ou  $S_{11}$  sont non nuls.

Il faut dans ce cas introduire une accélération d'entraînement du repère qui s'exprime dans le référentiel terrestre par :

$$
\overline{A}_{entr\_dg1} = \begin{cases}\n-C_{11}\Omega^2 \sqrt{3}a_e \\
-S_{11}\Omega^2 \sqrt{3}a_e \\
0\n\end{cases}
$$

Où Ω est la vitesse moyenne de rotation de la Terre dans un référentiel inertiel.

#### **SOUS PROGRAMMES**

- **FKEPLR2**
- **DDPHS12**
- **DHSNS1**
- **DPHS**

#### **REFERENCES**

Balmino, G., J.P. Barriot, N. Valès, 1990, Non singular formulation of the gravity vector and gravity gradient tensor in spherical harmonics, Manuscripta Geodaetica, 15, 11-16.

## *G.R.G.S.*

## **LE POTENTIEL DES CORPS PERTURBATEURS - KLE(2)**

#### **DESCRIPTIF**

#### •  $KLE = 1$ .

Les accélérations gravitationnelles dues à la Lune et au Soleil sont calculées considérant les corps attracteurs ponctuels :

$$
\overline{A} = -Gm_p \left( \frac{\overline{r} - \overline{r}_p}{\left| \overline{r} - \overline{r}_p \right|^3} + \frac{\overline{r}_p}{r_p^3} \right)
$$

constantes :  $Gm_{Solei}$  = 1.3271240 10<sup>20</sup> *Gm*<sub>Lune</sub> = 4.9027993  $10^{12}$ 

variables : *r* : vecteur géocentrique satellite  $\bar{r}_n$ : vecteur géocentrique Lune, Soleil ou planètes

Pour la Lune, on tient compte en outre du couplage avec le terme d'aplatissement terrestre qui produit l'accélération :

$$
\overline{\Delta A} = -\frac{3}{2} \frac{Gm_L}{r_L^5} C_{20} a_e^2 \left[ \left( 5 \frac{(\overline{r}_L \cdot \overline{z})^2}{r_L^2} - 1 \right) \overline{r}_L - 2 r_L \overline{z} \right]
$$
  
Constantes : 
$$
\overline{z} \begin{pmatrix} 0 \\ 0 \\ 1 \end{pmatrix}
$$

 *ae* = 6378137 m : demi-grand-axe terrestre (issu du modèle de potentiel)  $C_{20}$  = - .0010826264 (issu du modèle de potentiel)

#### •  $KLE = 2$

Les accélérations gravitationnelles dues aux cinq planètes les plus proches sont également calculées.

constantes : *Gm<sub>Mercue</sub>*= 2.203207 10<sup>13</sup> *Gm<sub>Venus</sub>*= 3.248585  $10^{14}$ *Gm<sub>Mars</sub>* = 4.282830  $10^{13}$ *Gm<sub>Jupiter</sub>*= 1.267127 10<sup>17</sup>  $Gm_{Saturne} = 3.794061 \cdot 10^{16}$ 

#### •  $KLE = 3$

Cette option permet de tenir compte en outre du modèle harmoniques sphériques de potentiel lunaire jusqu'au degré 4.

## **SOUS PROGRAMMES**

• **DERILS**

• **DERIP**  $\rightarrow$  **POTLUN** 

## **REFERENCES**

McCarthy, D., 1992, IERS Standards.

## **L'INERTIE - KLE(3)**

## **DESCRIPTIF**

#### •  $KLE = 1$

Le repère d'intégration de l'orbite est le repère instantané entaîné des mouvements de précession et nutation par rapport au repère inertiel (J2000). Une accélération d'entraînement est à calculer et s'exprime :

$$
\overline{A} = -\left(2\overline{\Omega} \wedge \overline{r} + \overline{\Omega} \wedge \overline{r} + \overline{\Omega} \wedge (\overline{\Omega} \wedge \overline{r})\right)
$$

variables :  $\overline{\Omega}$ ,  $\overline{\Omega}$  : vecteurs rotation et dérivée du repère instantané d'intégration par rapport au repère inertiel J2000 (issus des éphémérides JPL : DE403)  $\vec{r}$ ,  $\vec{r}$  : vecteurs position et vitesse du satellite

#### • **KLE** =  $2$

Le repère d'intégration de l'orbite est le repère inertiel J2000. Il n'y a donc pas d'accélération d'entraînement à calculer.

#### **SOUS PROGRAMMES**

#### • **FORCOMP**

## **REFERENCES**

McCarthy, D., 1992, IERS Standards.

## **LE FROTTEMENT ATMOSPHÉRIQUE - KLE(4)**

## **DESCRIPTIF**

L'accélération aérodynamique générée par la collision avec les molécules de gaz résiduel à l'altitude du satellite (jusqu'à environ 1500 km) est modélisé sous l'hypothèse d'un flux moléculaire libre (les chocs sont indépendants par molécule) :

$$
\overline{A} = -\frac{1}{2} \rho \left( k_D \sum_i C_{D_i} \frac{S_i}{m} (\overline{\mathbf{v}}_r \cdot \overline{n}_i) \cdot \overline{\mathbf{v}}_r + k_L \sum_i C_{L_i} \frac{S_i}{m} (\overline{\mathbf{v}}_r \times \overline{n}_i) \times \overline{\mathbf{v}}_r \right)
$$

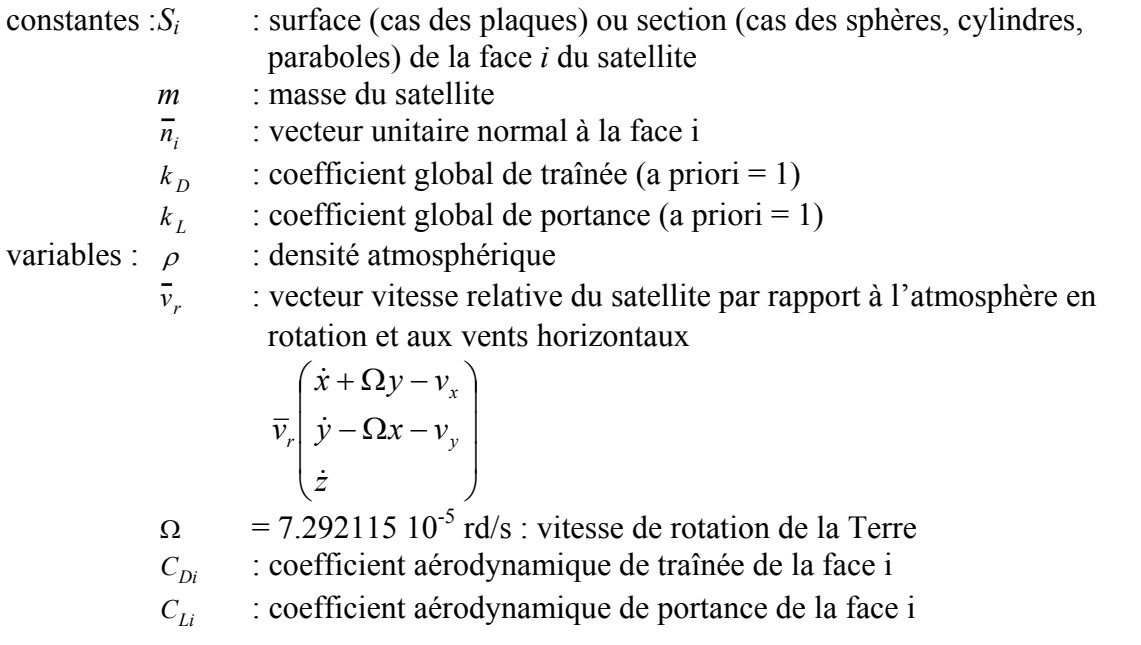

Les coefficients aérodynamiques sont la somme de coefficients d'absorption (des molécules de gaz) et de réémission supposée diffuse. Ils s'explicitent différemment selon la forme et la température de la paroi dans une hypothèse de distribution Maxwellienne des vitesses moléculaires :

$$
C_D = C_{Da} + C_{Dr}
$$

$$
C_L = C_{La} + C_{Lr}
$$

- cas d'une plaque :  
\n
$$
C_{Da} = \left(1 + \frac{1}{2s^2}\right) \left(1 + erf(s \cdot \sin \theta)\right) + \frac{1}{\sqrt{\pi} s \cdot \sin \theta} e^{-(s \cdot \sin \theta)^2}
$$
\n
$$
C_{La} = \frac{1}{2s^2} \left(1 + erf(s \cdot \sin \theta)\right)
$$

$$
C_{Dr} = \frac{1}{2s^2} R_T \cdot \left( e^{-(s \sin \theta)^2} + \sqrt{\pi} s \cdot \sin \theta (1 + erf (s \cdot \sin \theta)) \right)
$$

 $C_{L_r} = C_{Dr}$ 

 $\theta$  : angle d'incidence de la plaque i par rapport à la vitesse  $\overline{v}_r \sin \theta = \frac{\overline{n}_i \cdot \overline{v}_r}{\sqrt{n}}$ *v r* ſ  $\setminus$  $\left(\sin \theta = \frac{\overline{n}_i \cdot \overline{v}_r}{|\overline{v}_r|}\right)$ *s* : ratio de vitesse ( $s = \frac{v}{\sqrt{2RT / Wmm}}$ ,  $R = 8314.5$  constante des gaz parfaits)  $erf(x) = \frac{2}{\sqrt{\pi}} \int_{0}^{x} e^{-u^{2}}$ *o*  $\int_0^x e^{-u^2} du$  $R_T$  : ratio de température selon le signe de sin  $\theta$  $\sin \theta > 0$  :  $R_T = \sqrt{\frac{T_i}{T}}$  $+\sqrt{1-\alpha}\left(s-\sqrt{\frac{T_i}{T_i}}\right)$ *T* ſ ſ.  $\left(\frac{T_i}{s-1}\right)^T$ Ј  $\frac{1}{2}$  $\sin \theta < 0$  :  $R_T = \sqrt{\frac{T_i}{T}}$  $+\sqrt{1-\alpha}\left(1-\sqrt{\frac{T_i}{T_i}}\right)$ *T* ſ  $\setminus$  $\left( \begin{array}{c} 1-\sqrt{I_i} \end{array} \right)$ Ј  $\overline{1}$  *T* : température de l'atmosphère (donnée par le modèle d'atmosphère) *Ti* : température de la face *i*

$$
\alpha = \text{coefficient d'accommodation de Cook} \left( \alpha = \frac{3.6u}{(1+u)^2} \right),
$$
  

$$
u = \min \left( 1, \frac{Wmm}{16} \right), Wmm : \text{poids moléculaire moyen.}
$$

- cas d'une sphère  $(\overline{n}_i \cdot \overline{v}_r = v_r)$ :  $C_{Da} = \left(2 + \frac{2}{s^2} - \frac{1}{2s^4}\right)$  $\left( 2 + \frac{2}{s^2} - \frac{1}{2s^4} \right) \text{erf}(s) + \frac{2s^2 + 1}{\sqrt{\pi} s^3} e^{-s^2}$ 

$$
C_{Dr} = \frac{2\sqrt{\pi}}{3s} \sqrt{\frac{T_i}{T}}
$$

 $C_{Lq} = C_{Lr} = 0$ 

- cas d'un cylinder  

$$
C_{Da} = \frac{\sqrt{\pi}}{s \sin \theta} (3 \sin^2 \theta P(s \cdot \sin \theta) + \cos^2 \theta G(s \cdot \sin \theta))
$$

$$
C_{La} = \frac{\sqrt{\pi}}{s} \sin \theta (3 P(s \cdot \sin \theta) - G(s \cdot \sin \theta))
$$

$$
C_{Dr} = \frac{\pi \sqrt{\pi}}{4s} R_T \sin \theta
$$

 $C_{Lr} = C_{Dr}$ 

- $\theta$  : angle d'incidence du cylindre (entre la vitesse et l'axe du cylindre  $\sin \theta = \frac{\overline{n}_i \cdot \overline{v}_r}{\overline{n}_i \cdot \overline{v}_r}$  $\bar{v}_r$ ſ  $\setminus$  $\left(\sin \theta = \frac{\overline{n}_i \cdot \overline{v}_r}{|\overline{v}_r|}\right)$ 
	- *P(x)* et *G(x)* : dépendants des fonctions de Bessel modifiées de première espèce d'ordre 0 et 1.
- Les modèles de densité de la haute atmosphère, en partie empirique, sont basés sur les lois de l'équilibre statique de diffusion. Ils dépendent d'un profil vertical de température, de concentrations moyennes à la limite inférieure de la thermosphère, vers 120 km, et de paramètres géométriques (heure locale, latitude. ..) et physiques (flux solaire dans la bande 10,7 cm, indices géomagnétiques...). Différents modèles sont accessibles suivant la clé :
- **KLE** = **1** modèle Jacchia 1971
- **KLE** = **2** modèle DTM lu en fichier
- $KLE = 3$  modèle DTM94
- **KLE** = **4** modèle MSIS 86
- **KLE** =  $5 \text{ model}$  CIRA 90
- **KLE** = **6** modèle CIRA 90 + modèle de vents HWM90

## **SOUS PROGRAMMES**

- **FROTEM**  $\rightarrow$  **ATMO71/CROF71** 
	- $\rightarrow$  DTM  $\rightarrow$  GLDTM
	- $\rightarrow$  DTM94 $\rightarrow$ GLDTM94
	- → **MSIS**
	- $\rightarrow$  **CIRA90**
	- $\rightarrow$  **HWM90**

## **REFERENCES**

Barlier, F., et al., 1977, A thermospheric model based on satellite drag data. Aeronomica Acta, A n<sup>o</sup> 185.

Berger, C., R. Biancale, M. Ill, F. Barlier (1995), Improvement of the empirical thermospheric model DTM 94, submitted to Journal of Geodesy 1996.

Clavier, Ch., 1991, Modélisation des forces de surface sur un satellite artificiel. Rapport de DEA, CNES.

Cours de Technologie Spatiale, Mathématiques Spatiales, CNES, 1984, Ed. Cepadues.

Hedin, A., 1987, MSIS-86 thermospheric model JGR 92, A5, 4649-4662.

Jacchia, L. et al., 1971, Revised static models of the thermosphere and exosphere with empirical temperature profiles, SAO Special Report, 332, 1971.

## **LA PRESSION DE RADIATION - KLE(5)**

#### **DESCRIPTIF**

#### •  $KLE = 1$ .

L'accélération est générée par absorption de quantité de mouvement dans le flux photonique solaire :

$$
\overline{A} = C \cdot \left(\frac{d_{ua}}{d_S}\right) \cdot k_S \cdot f_{reg} \sum_i \frac{S_i}{m} \overline{\beta_i}
$$

constantes :  $C = 4.5605 \cdot 10^{-6} \text{ N/m}^2$  à 1 u.a. : constante solaire

 $\left(C = \frac{1367.2 \text{ W/m}^2}{c} \right)$ ,  $c = \text{vitesse de la lumiere}$ 

 $d_{ua}$  = 149.59787066 10<sup>9</sup> m : unité astronomique

 $S_i$ : surface (cas des plaques) ou section (cas des sphères, cylindres, paraboles) de la face *i* du satellite

*m* : masse du satellite

 $k<sub>S</sub>$ : coefficient global de réflectivité (a priori = 1)

 $f_{reg}$ : fonction d'ombre régularisante  $(0 < f_{reg} < 1)$ 

La fonction f<sub>reg</sub> qui tend vers 0 dans l'ombre et vers 1 en pleine lumière, s'applique à la fois à l'ombre de la Terre et à l'ombre de la Lune :

$$
f_{reg} = \frac{1}{1 + e^{-x_1 - x_2}}
$$
  
avec :  

$$
x_1 = a_T \frac{r}{R_T} \left( \left( \frac{r}{R_T} \right)^2 \sin^2 \theta - 1 \right)
$$
  

$$
x_2 = e^{b_T \left( \frac{r}{R_T} \right) \cos \theta}
$$

 *r* : distance géocentrique (ou sélénocentrique) du satellite  $\theta$ : angle géocentrique (ou sélénocentrique) entre satellite et Soleil

 $\int$ 

Pour l'ombre de la Terre :

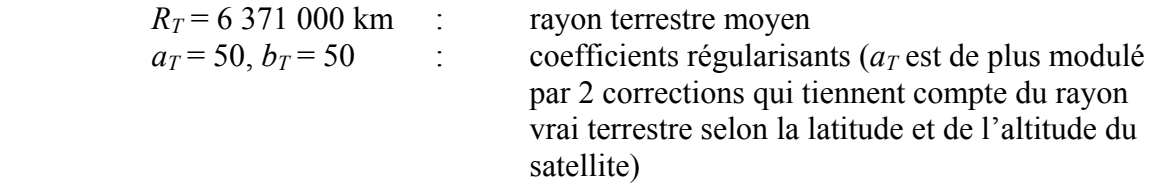

Pour l'ombre de la Lune :

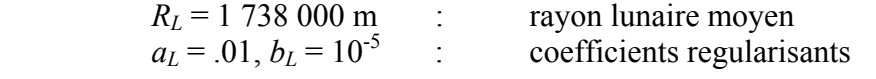

## *G.R.G.S.*

variables :  $d_S$  : distance satellite-Soleil

<sup>β</sup>*i* : vecteur de réflectivité de la face *i* du satellite

• pour une plaque (si cos 
$$
\theta_i > 0
$$
) :  
\n
$$
\overline{\beta_i} = -\cos \theta_i \left( (1 - K_S) \overline{s} + \left( \frac{2}{3} K_D + 2K_S \cos \theta_i \right) \overline{n}_i \right)
$$

*s* : vecteur unitaire de la direction : satellite-Soleil

 $\overline{n_i}$  : vecteur unitaire normal à la face *i* 

 $\cos \theta_i = \overline{n_i} \cdot \overline{s}$ 

*KS* : coefficient de réflectivité spéculaire

*K*<sub>D</sub> : coefficient de réflectivité diffuse

• pour une demi-sphère :

$$
\overline{\beta} = -\left[\frac{\sin\theta}{2}(1+\cos\theta) + \frac{4}{9}K_D\sin\theta\left(1-\frac{\theta}{\pi}\right)\right](\overline{s}\times\overline{n})\times\overline{n} -\left[\frac{\cos\theta}{2}(1+\cos\theta) + \frac{4}{9}K_D\left(\cos\theta\left(1-\frac{\theta}{\pi}\right) + \frac{\sin\theta}{\pi}\right) + \frac{K_S}{4}\sin^2\theta\right]\overline{n}
$$

 $\overline{n}$  : vecteur unitaire axe de la demi-sphère

• pour une sphère :

$$
\overline{\beta} = -\left(1 + \frac{4}{9}K_D\right)\overline{s}
$$

• pour un cylindre :

$$
\overline{\beta} = \left(\frac{\pi}{6} K_D \cos \theta + \frac{2}{3} K_S \sin 2\theta\right) \overline{n} - \left(\frac{\pi}{6} K_D + \left(1 + \frac{1}{3} K_S\right) \sin \theta\right) \overline{s}
$$

 $\overline{n}$  : vecteur unitaire axe du cylindre  $\cos \theta = \overline{n} \cdot \overline{s}$ 

#### $\bullet$  **KLE** > 1

A l'accélération de pression de radiation solaire s'ajoutent les accélérations de pression de radiation terrestre qui tiennent compte d'une part du flux photonique rediffusé par la Terre en fonction de l'albedo et d'autre part du flux infra-rouge émis. Contrairement au flux photonique solaire, on ne peut considérer le flux terrestre comme parallèle. L'accélération du flux rediffusé est donc issue de l'intégrale sur la partie de Terre éclairée visible du satellite  $\left(\sum_i \text{ tel que } s.\overline{dS} > 0\right)$ :

$$
\overline{A}_a = \frac{C}{\pi} \sum_i \frac{S_i}{m} \sum_i \rho_a \frac{\left(\overline{s} \cdot d\overline{S}\right) \left(\overline{u} \cdot d\overline{S}\right)}{D^2} \overline{\beta}_i
$$

L'accélération du flux infra-rouge terrestre est, elle, intégrée sur l'ensemble de la calotte visible du satellite  $(\Sigma)$  :  $\left($   $\frac{1}{10}$   $\right)$ 

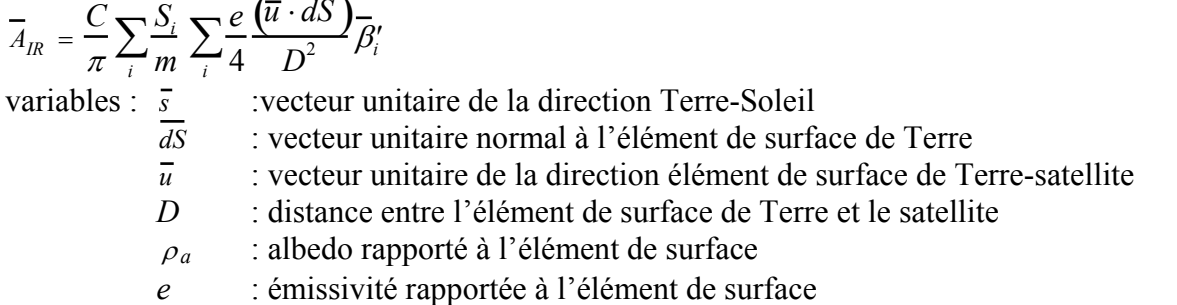

- $S_i$ : surface (cas des plaques) ou section (cas des sphères, cylindres, paraboles) de la face *i* du satellite
- $\overline{\beta}$  : vecteur de réflectivité de la face *i* du satellite Même définition que pour le flux solaire en changeant *s* par −*u*  (vecteur unitaire de la direction satellite - élément de surface de Terre) et cos  $\theta_i = -\overline{n_i} \cdot \overline{u_i}$
- $\overline{\beta}$ ; : vecteur de réflectivité infra-rouge de la face *i* du satellite (même définition que pour le flux rediffusé avec cependant des coefficients de réflectivités spéculaire et diffuse dépendant de l'émissivité  $\varepsilon$ :

$$
K'_{S} = \frac{K_{S}}{K_{S} + K_{D}} (1 - \varepsilon)
$$

$$
K'_{D} = \frac{K_{D}}{K_{S} + K_{D}} (1 - \varepsilon)
$$

• **KLE** =  $2.3$ 

- L'intégration est réalisée par une sommation sur 100 surfaces élémentaires d'angles solides égaux vus du satellite, compte-tenu :
- de modèles moyens zonaux et saisonniers d'albedo et de flux infra-rouge tirés des tables de Stephens  $(KLE = 2)$ ,

fonction albedo :

$$
\rho_a = 24.58 - .0126 \varphi + .0067 \varphi^2 - .0019 \varphi^2 \sin\left(\frac{\pi j}{182.5} - \frac{\pi}{2} \tanh\frac{\varphi + 5}{10}\right)
$$
  
fonction flux infra-rouge (W/m<sup>2</sup>) :  

$$
F_{IR} = 249.2 + .0973 \varphi - .0127 \varphi^2 - .0053 \varphi^2 \sin\left(\frac{\pi j}{182.5} + \frac{\pi}{2} \tanh\frac{\varphi}{10}\right)
$$
  

$$
\varphi
$$
: latitude en degré

j : jour dans l'année

- de tables d'albédo et de flux infra-rouge lues en fichier et interpolées (KLE = 3).

#### • **KLE** = 4, 5

- L'intégration est réalisée analytiquement dans le cas d'une Terre totalement éclairée et l'accélération est lissée par une fonction de transition (modèle d'Heurtel) pour tenir compte de l'ombre.
- Cette méthode est plus rapide mais ne permet pas de discrétiser l'albedo ni les flux infra-rouge sur la surface terrestre. Elle utilise les valeurs ponctuelles au centre de la partie de la Terre éclairée vue du satellite déduites des modèles moyens zonaux et saisonniers d'albedo et de flux infra-rouge tirés des tables de Stephens (KLE = 4), ou bien interpolées dans les tables d'albedo et de flux infra-rouge lues en fichier (KLE = 5). Il est à noter que le calcul des vecteurs  $β<sub>i</sub>$  n'est effectué que selon la résultante de l'accélération, ce qui cependant n'affecte pas la modélisation pour les satellites sphériques.
- N.B. : si KLE est précédé du signe -, les composantes dans la direction du vecteur vitesse sont annulées (cas des satellites NOVA à traînée compensée).

#### •  $KLE = 6$

Cas particulier pour les satellites GPS. Cette valeur met en oeuvre le modèle ROCK 4 pour le calcul de la pression solaire directe.

## **SOUS PROGRAMMES**

- **PRESOL** → **PREDIR** → **RECOR**  $\rightarrow$  ROCK4
	- → **ROCK42**
- **FPRANL** → **PREDIR**
- **REDIF2** → **PREDIR**

## **REFERENCES**

Cours de Technologie Spatiale, Mathématiques Spatiales, CNES, 1984, Ed. Cepadues.

Rozanes, P., 1993, modélisation de l'effet de l'albedo terrestre sur les trajectoires des satellites artificiels, CNES, Rapport de DEA.

Stephens,G.L., G.G. Campbell, T.H. Vonder Haar, 1981, Earth radiation budgets, J. Geophys. Res., 86,C10, 9739-9760.

## **LES MARÉES TERRESTRES - KLE(6)**

## **DESCRIPTIF**

L'accélération de marée terrestre dérive du potentiel de déformation de la Terre, de degrés 2 et 3, sous l'action gravitationnelle de la Lune et du Soleil

 $\overline{A}$  = grad *U* 

Le potentiel de déformation est composé de 4 termes :

 $U = U_k$  : potentiel de marée terrestre

+ ∆*U*δ*<sup>k</sup>* : correction fréquentielle des nombres de Love

+ ∆*Uell* : correction d'ellipticité

+ ∆*Upôle* : correction de marée polaire

•  $KLE = 1$ .

## • **POTENTIEL DE MARÉE TERRESTRE Potentiel de degré 2 :**

$$
U_2 = GM \frac{a_e^2}{r^3} \sum_{p=L_{m=0}}^{S} \sum_{m=0}^{2} P_{2m}(\sin \varphi) (C_{2m_p} \cos m\lambda + S_{2m_p} \sin m\lambda)
$$
  
\navec  $C_{20p} = k_{20} \frac{Gm_p}{GM} \frac{R^5}{r_p^3 a_e^2} \frac{3 \sin^2 \varphi_p - 1}{2}$   
\n
$$
\begin{cases}\nC_{21p} \\
S_{21p}\n\end{cases} = k_{21} \frac{Gm_p}{GM} \frac{R^5}{r_p^3 a_e^2} \sin \varphi_p \cos \varphi_p \begin{cases}\n\cos \lambda_p \\
\sin \lambda_p\n\end{cases}
$$
  
\n
$$
\begin{cases}\nC_{22p} \\
S_{22p}\n\end{cases} = k_{22} \frac{Gm_p}{GM} \frac{R^5}{r_p^3 a_e^2} \frac{\cos^2 \varphi_p}{4} \begin{cases}\n\cos 2\lambda_p \\
\sin 2\lambda_p\n\end{cases}
$$
  
\nconstants:  $Gm_S = 1.32712440 10^{20}$ :  $Gm$  Soleil  
\n $Gm_L = 4.9027993 10^{12}$ :  $Gm$  Lune  
\n $GM = 3.9860044 10^{14}$ :  $GM$  Terre (issue du modèle de potentiel)  
\n $R = 6371000$  m : rayon moyen terrestre  
\n $a_e = 6378137$  m : demi-grand-axe terrestre (issu du modèle de potentiel)  
\n $k_{20} = .299$ : nombre de Love longue période  
\n $k_{21} = .300$ : nombre de Love diumre  
\n $k_{22} = .302$ : nombre de Love semi-diumre  
\nvariables:  $(r_p, \varphi_p, \lambda_p)$ : coordonnées terrestres polaires de la Lune et du Soleil  
\n $(r, \varphi, \lambda)$ : coordonnées polaires du satellite  
\n $\theta_V$ : angle de temps sidéral vra

## **Potentiel de degré 3 :**

L'accélération due au potentiel de déformation de degré 3 sous l'action de la Lune seule est directement calculée d'après :

grad 
$$
U_3 = k_3 \frac{Gm_L}{r_L^4} \frac{R^7}{r^5} \left( \frac{15 - 35 \cos^2 \psi_L}{2} \cdot \cos \psi_L \frac{\overline{r}}{r} + \frac{15 \cos^2 \psi_L - 3 \overline{r}_L}{2} \right)
$$
  
constante :  $k_3 = .094$ 

variables :  $\bar{r}_i$  : vecteur satellite-Lune

$$
\cos \psi_L = \frac{\vec{r} \cdot \vec{r}_L}{|\vec{r}| |\vec{r}_L|}
$$
: cosinus de l'angle géocentricue satellite-Lune

## • **CORRECTION FRÉQUENTIELLE DES NOMBRES DE LOVE**

Une correction fréquentielle du nombre de Love diurne  $k_{21}$  est introduite d'après la théorie de Wahr (1981) en prenant en compte une période de nutation libre du noyau ramenée à 435 jours (Zhu et al., 1991). La correction est appliquée à 6 ondes de marée diurne :

$$
\begin{Bmatrix}\n\Delta C_{\ell m} \\
\Delta S_{\ell m}\n\end{Bmatrix} = \frac{\delta k_s H_s}{R} (-1)^m \sqrt{\frac{(2 - \delta_{om})(l - m)!}{8\pi (l + m)!}} \begin{Bmatrix}\n\sin \theta_s \\
\cos \theta_s\n\end{Bmatrix}
$$

pour  $l = 2$ ,  $m = 1$ .

<sup>θ</sup> *<sup>s</sup>* : argument de l'onde *s* de la marée diurne.

*Hs* : amplitude de la marée d'équilibre (Cartwright, Tayler, 1971)

 $\delta k_s$ : correction du nombre de Love diurne /  $k_{21}$  = .3

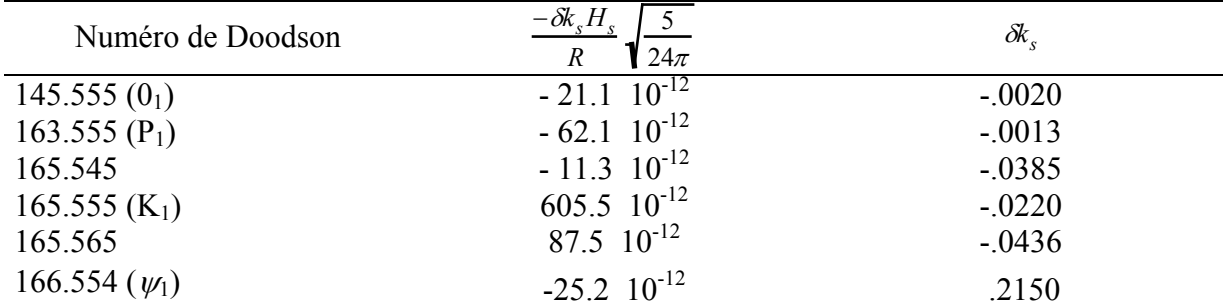

Ondes corrigées (Zhu et al., 1991) :

## • **CORRECTION D'ELLIPTICITÉ**

L'effet d'ellipticité du potentiel terrestre introduit selon la théorie de Wahr (1981) des corrections en *C4m, S4m* d'après :

$$
\Delta U_{\text{ell}} = g H_s 10^2 k_2 k_+ \left(\frac{R}{r}\right)^{l+3} Y_{l+2,m} e^{i(\theta_s + c_s)}
$$
  
pour : 1 = 2, m = 0, 1, 2.

constantes :  $k_+$ : correction de dépendance en latitude du nombre de Love  $k_2$ 

$$
c_s = \left\{ -\frac{\pi}{2} \right\}_{n-m \text{ impair}}
$$
  
variables:  $Y_{l,m} = (-1)^m \sqrt{\frac{(2 - \delta_{om})(l - m)!}{8\pi (l + m)!}} P_{lm}(\sin \varphi) e^{im\lambda}$ 

<sup>θ</sup> *<sup>s</sup>* : argument de l'onde de marée *s* défini par le numéro de Doodson.

Ondes corrigées de l'ellipticité :

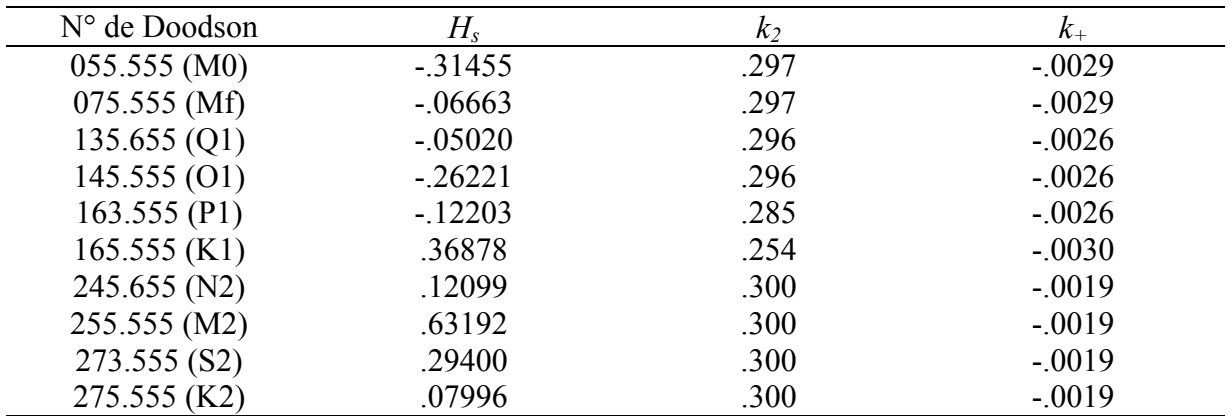

#### • **CORRECTION DE MARÉE POLAIRE**

Cette correction exprime la variation de potentiel centrifuge déduite de la déformation engendrée par les variations de rotation et le mouvement du pôle instantané de rotation :

$$
\Delta U_{\text{pole}} = -k_2 \left(\frac{R}{r}\right)^3 \frac{\Omega_o R^2}{3}
$$

$$
\left(\frac{2\Delta\Omega}{\Omega_o} P_{20} (\sin \varphi) + P_{21} (\sin \varphi) \left((x_p - \bar{x}_p) \cos \lambda + (y_p - \bar{y}_p) \sin \lambda\right)\right)
$$

qui induit des variations des coefficients :

$$
\Delta C_{20} = -k_2 \frac{2\Omega_o^2 R^3}{3GM} \frac{\Delta \Omega}{\Omega_o} = -.6944 10^{-3} \frac{\Delta \Omega}{\Omega_o} \text{ (correction non appliquée)}
$$
  
\n
$$
\begin{cases}\n\Delta C_{21} \\
\Delta S_{21}\n\end{cases} = -k_2 \frac{\Omega_o^2 R^3}{3GM} \begin{cases}\n(x_p - \overline{x}_p) \\
-(y_p - \overline{y}_p)\n\end{cases} = .9467 10^{-3}. k_2 \begin{cases}\n-(x_p - \overline{x}_p) \\
(y_p - \overline{y}_p)\n\end{cases}
$$

constantes : $k_2 = 0.3$  : nombre de Love

 $(\bar{x}_n, \bar{y}_n)$ : coordonnées (en rd) du pôle de rotation moyen dans le repère terrestre conventionnel

 $\Omega$ <sub>o</sub> = 7.29211 10<sup>-5</sup> rd/s : vitesse moyenne de rotation de la Terre

variables :  $(x_n, y_n)$  : coordonnées (en rd) du pôle de rotation instantané dans le repère

terrestre conventionnel

∆Ω : variation de la vitesse de rotation de la Terre (correction non appliquée).

#### • **KLE=2**

Dans ce cas, le potentiel de degré 2 et 3 tout comme les corrections fréquentielles (au degré 2), d'ellipticité (au degré 4) et de marée polaire (au degré 2) sont calculées à l'aide des polynômes d'Helmoltz (cf. le potentiel gravitationnel terrestre) et satisfont les conventions IERS 1996.

#### • **POTENTIEL DE MARÉES TERRESTRE DE DEGRÉ 2 ET 3**

Les coefficients harmoniques sphériques de marée sont calculés sous forme normalisés :

$$
\overline{C}_{lm} - i \overline{S}_{lm} = \frac{k_{lm}}{2l+1} \frac{Gm_p}{GM} \left(\frac{a_e}{r_p}\right)^{l+1} \overline{P}_{lm} (\sin \varphi_r) e^{-im\lambda_p}
$$

pour *l* = 2, 3 et *m* = 0 à *l*.

Le déphasage de marée est introduit au degré 2 par les nombres de Love complexes pour une Terre anélastique (Wilmer et al., 1991) :

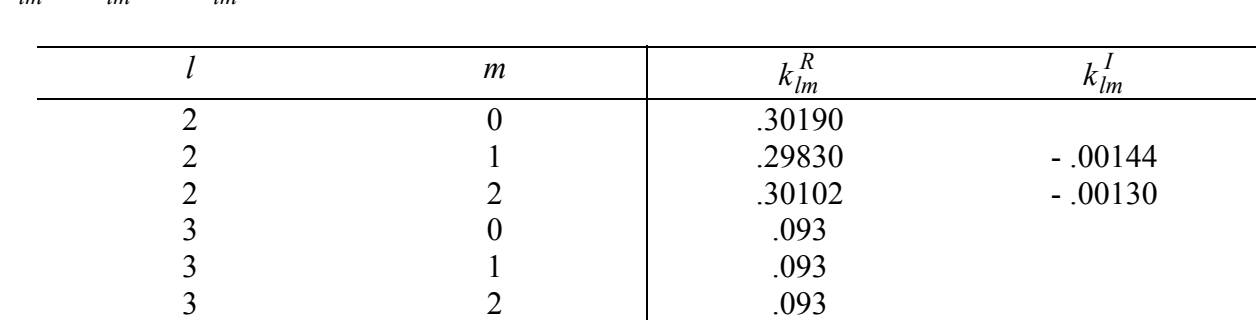

$$
k_{lm} = k_{lm}^R + i k_{lm}^I
$$

3 3 .094

## • **CORRECTION FRÉQUENTIELLE DES NOMBRES DE LOVE**

La correction fréquentielle est également donnée sous forme complexe et affecte 21 marées longues périodes, 26 marées diurnes et 2 marées semi-diurnes. Elle s'exprime sous forme normalisée pour *l* = 2, et *m* = 0, 1, 2 suivant le type de marée, longue période diurne ou semidiurne.

$$
\Delta \overline{C}_{20} = \frac{H_s}{R\sqrt{4\pi}} \left( \delta k_s^R \sin \theta - \delta k_s^I \sin \theta \right)
$$

$$
\begin{cases} \Delta \overline{C}_{21} \\ \Delta \overline{S}_{21} \end{cases} = \frac{H_s}{R\sqrt{8\pi}} \delta k_s^R \begin{cases} \sin \theta \\ \cos \theta \end{cases}
$$

$$
\begin{cases} \Delta \overline{C}_{22} \\ \Delta \overline{S}_{22} \end{cases} = \frac{H_s}{R\sqrt{8\pi}} \delta k_s^R \begin{cases} \cos \theta \\ -\sin \theta \end{cases}
$$

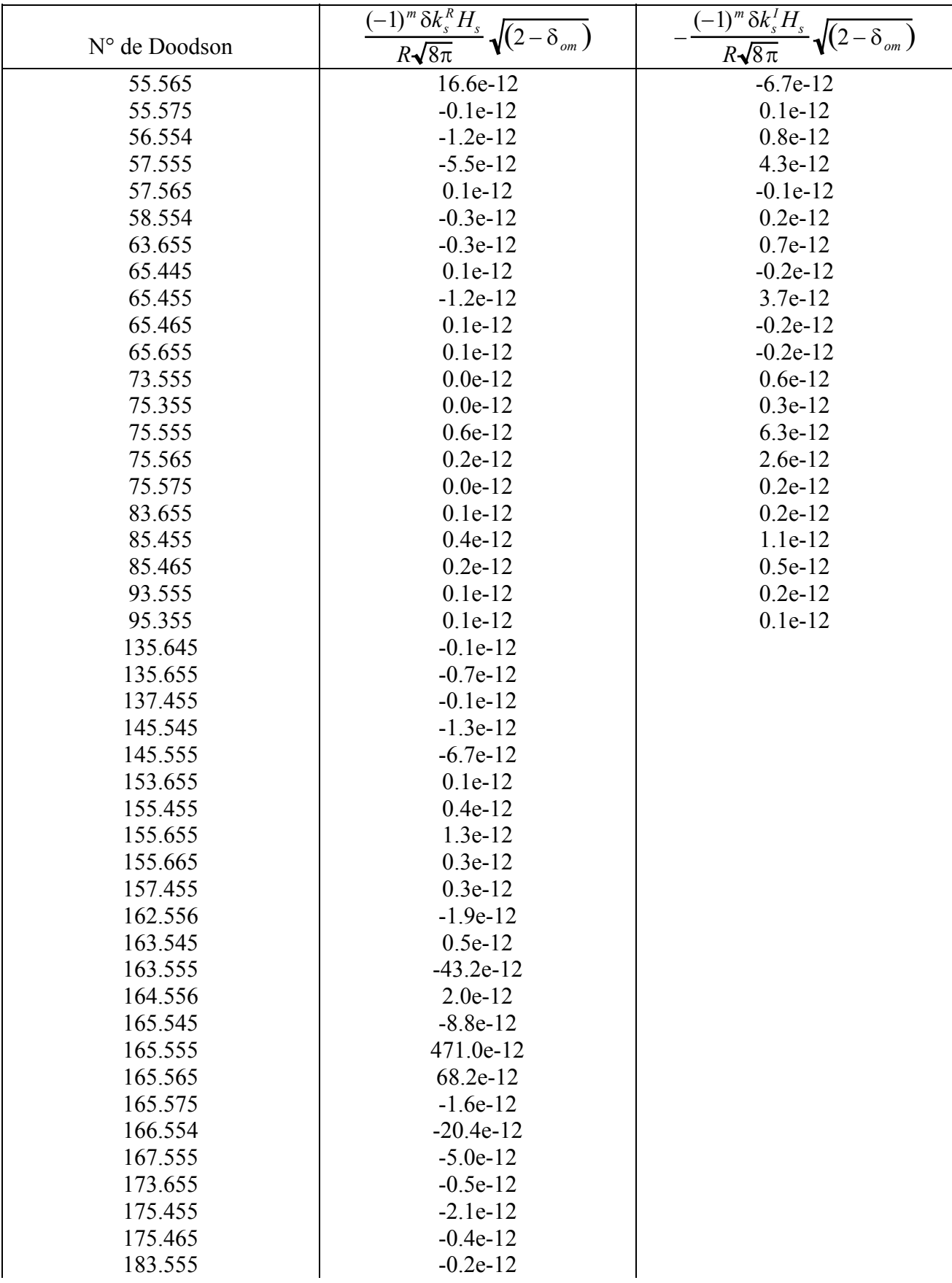

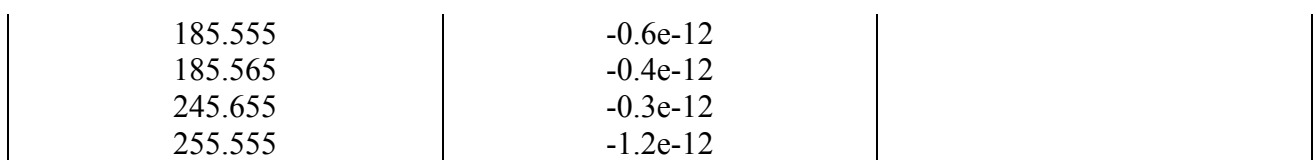

### • **CORRECTION D'ELLIPTICITÉ**

Elle se repercute au degré 4 (pour le potentiel de degré 2), compte-tenu de la correction  $k_{2m}^{\dagger}$ :

$$
\Delta \overline{C}_{4m} - i \ \Delta \overline{S}_{4m} = \frac{k_{2m}^+}{5} \frac{Gm_p}{GM} \left(\frac{a_e}{r}\right)^3 P_{2m} (\sin \varphi_p) \ e^{-im\lambda_p}
$$

pour  $m = 0, 1, 2$ 

avec :  $k_{20}^{+}$  = - .00089  $k_{21}^+$  = - .00080  $k_{22}^{\dagger}$  = - .00057

#### • **CORRECTION DE MARÉE POLAIRE**

Cette correction recommandée par les conventions IERS 1996 pour une terre anélastique en tenant compte des parties réelles  $k_2^R = .3111$  et imaginaires  $k_2^I = -.0035$ , s'exprime :

$$
\begin{Bmatrix} \Delta \overline{C}_{21} \\ \Delta \overline{S}_{21} \end{Bmatrix} = .26446 10^{-3} \begin{Bmatrix} -(x_p - \overline{x}_p) - .0112(y_p - \overline{y}_p) \\ (y_p - \overline{y}_p) - .0112(x_p - \overline{x}_p) \end{Bmatrix}
$$

Elle n'est cependant pas appliquée. La correction de marée polaire prise en compte est celle du modèle KLE = 1, c'est-à-dire en coefficients normalisés :

$$
\begin{Bmatrix} \Delta \overline{C}_{21} \\ \Delta \overline{S}_{21} \end{Bmatrix} = .8883 10^{-3} . \tilde{k}_2 \begin{Bmatrix} -(x_p - \overline{x}_p) \\ (y_p - \overline{y}_p) \end{Bmatrix}
$$

#### **SOUS PROGRAMMES**

- **SOLTID** → **WAHRTID** → **DOODSON** → **FUNDARG** → **FREQTID**   $\rightarrow$ **ELLTID**
- **SOLTIDN** → **WAHRTIDN** → **DOODSON** → **FUNDARG** → **FREQTID**

#### **REFERENCES**

- Cartwright, D., R.J. Tayler, 1971, New computation of the tides generating potential. Geophys. J.R. Astr. Soc., 23, 45-75.
- Wahr, J., 1981, Body tides on an elliptical, rotating, elastic, and oceanless Earth, Geophys. J.R. Astr. Soc., 64, 677-703.
- Zhu, S.Y., Ch. Reigber, F-H. Massmann : Some improvements of the solid Earth tide model. Manuscripta Geodaetica, 16, 215-220.

McCarthy, D., 1992, IERS Standards, IERS Technical Note 13.

McCarthy, D., 1996, IERS Conventions, IERS Technical Note 21.

## **LES MARÉES OCÉANIQUES - KLE(7)**

## **DESCRIPTIF**

• **KLE** =  $\pm 1$ 

L'accélération de marée océanique dérive du potentiel de simple couche  $\overline{A}$  = grad *U* 

$$
U = 4\pi G a_e \sum_{n} \sum_{i=1}^{n} \sum_{l=1}^{n} \frac{1 + k'_l}{2l+1} \left(\frac{a_e}{r}\right)^{l+1} \sum_{m} q^{\pm}_{n,l,m}(\varphi,\lambda,t)
$$

généré par la charge de marée :  $q = \rho_w h$ 

La hauteur de la marée océanique est décomposée en ondes progrades et rétrogrades en fonctions harmoniques sphériques :

$$
h = \sum_{n} \sum_{i=1}^{n} \sum_{j} \sum_{m} \hat{C}_{n,lm}^{\pm} \sin \left(\theta_n(t) + \chi_n \pm m\lambda + \varepsilon_{n,lm}^{\pm}\right) P_{lm}(\sin \varphi)
$$
  
= 
$$
\sum_{n} \sum_{i} \sum_{l} \sum_{m} \left(\hat{C}_{n,lm}^{\pm} \cos \left(\theta_n(t) + \chi_n \pm m\lambda\right) + \hat{S}_{n,lm}^{\pm} \sin \left(\theta_n(t) + \chi_n \pm m\lambda\right)\right) P_{lm}(\sin \varphi)
$$

constantes :  $G = 6.672 \cdot 10^{-11} \text{ m}^3 \text{ kg}^{-1} \text{ s}^{-2}$  : constante de la gravitation

*ae* = 6378137 m : demi-grand-axe terrestre (issu du modèle de potentiel)

 $k'$  : = nombre de Love de charge (limité à l = 20)

 $\rho_w$  = 1025 kg/m<sup>3</sup> : densité moyenne de l'eau de mer

 $\hat{C}^{\pm}_{n,lm}, \varepsilon^{\pm}_{n,lm}$ : amplitude et phase du modèle harmonique sphérique de marée

(onde : n, degré, l, ordre : m, onde prograde : +, onde rétrograde : -)

$$
\begin{cases}\nC = \hat{C} \sin \varepsilon \\
S = \hat{C} \cos \varepsilon\n\end{cases}
$$

<sup>χ</sup> : convention de phase de Doodson-Warburg

Valeurs de χ appliquées dans GINS d'après les standards IERS :

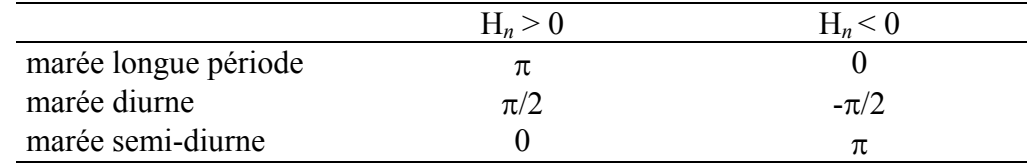

*H<sub>n</sub>* : amplitude de la marée d'équilibre (Cartwright and Tayler, 1971).

Variables : (*r,* ϕ*,* λ) : coordonnées polaire du satellite

ſ,

<sup>θ</sup>n : argument de l'onde de marée *n* calculé d'après les numéros d'onde de Doodson  $(ex : M<sub>2</sub> = 255.555)$ 

#### •  $KLE < 0$

Les modèles de marées océaniques sont dénormalisés et le terme (2,2) de l'onde  $S_2$  de marée atmosphérique est inclus par :

$$
C_{22}^+ = .35 \text{ cm}
$$
,  $\varepsilon_{22}^+ = 159^\circ$ 

#### •  $KLE > 0$

Les modèles de marées océaniques sont normalisés et les accélérations sont calculées par les polynômes d'Helmoltz normalisés *Hlm* :

 $\overline{P}_{lm}(\sin \varphi) = \cos^m \varphi H_{lm}(\sin \varphi)$ 

Ces modèles n'incluent pas les marées atmosphériques qui sont calculées d'après le modèle d'Haurwitz et Cowley (1973) et pour lesquelles la charge vaut :

onde 
$$
S_I
$$
:  $q = \frac{\Delta P}{g} = \frac{(57.7\overline{P}_{11} - 17.2\overline{P}_{31})}{g(2 - \delta_{om})} \sin(\theta_m + \lambda + 12^\circ)$ 

\nonde  $S_2$ :  $q = \frac{\Delta P}{g} = \frac{(110.2\overline{P}_{22} - 10.8\overline{P}_{42})}{g(2 - \delta_{om})} \sin(2\theta_m + 2\lambda + 159^\circ)$ 

\n $\Delta P$ : pression en Pascal

 $g: 9.80 \text{ m/s}^2$  $\overline{P}_{lm}$  : fonctions de Legendre normalisées

<sup>θ</sup>*m* : angle de temps sidéral moyen

#### $\bullet$  **KLE** =  $\pm 2$

En plus du calcul des ondes principales du modèle de marée, on tient compte d'au plus 61 ondes secondaires (10 longues périodes, 29 diurnes, 22 semi-diurnes) interpolées par admittance : le rapport déformation/potentiel gravitationnel est quasi-linéaire entre les ondes principales.

Les ondes longues périodes : *Ssa, Mm, Mf* ; diurnes : *Q1, O1, K1,* et semi-diurnes : *N2, M2, K2* servent d'appui à l'interpolation par polynôme de Lagrange de la hauteur de marée de chacune des ondes secondaires :

$$
h_{n} = \sum_{(ijk)} \underbrace{\left(\hat{\theta}_{i}^{'} - \hat{\theta}_{j}^{'}\right)}_{\text{(ijk)}} \underbrace{\left(\hat{\theta}_{i}^{'} - \hat{\theta}_{j}^{'}\right)}_{\text{(ijk)}} \underbrace{\left(\hat{\theta}_{i}^{'} - \hat{\theta}_{j}^{'}\right)}_{\text{(ijk)}} \underbrace{H_{n}}_{\text{(ijk)}} + \underbrace{\left(\cos(\theta_{n} - \theta_{i})\sum_{l,m,+} \left[C_{lm}^{+} \cos(\theta_{i} + \chi_{i} \pm m\lambda) + S_{lm}^{+} \sin(\theta_{i} + \chi_{i} \pm m\lambda)\right]}_{\text{(ijk)}} + \underbrace{\sin(\theta_{n} - \theta_{i})\sum_{l,m,+} \left[C_{lm}^{+} \sin(\theta_{i} + \chi_{i} \pm m\lambda) + S_{lm}^{+} \cos(\theta_{i} + \chi_{i} \pm m\lambda)\right]}_{\text{(ijk)}} + \underbrace{\sin(\theta_{n} - \theta_{i})\sum_{l,m,+} \left[C_{lm}^{+} \sin(\theta_{i} + \chi_{i} \pm m\lambda) + S_{lm}^{+} \cos(\theta_{i} + \chi_{i} \pm m\lambda)\right]}_{\text{(ijk)}} + \underbrace{\sin(\theta_{n} - \theta_{i})\sum_{l,m,+} \left[C_{lm}^{+} \sin(\theta_{i} + \chi_{i} \pm m\lambda) + S_{lm}^{+} \cos(\theta_{i} + \chi_{i} \pm m\lambda)\right]}_{\text{(ijk)}} + \underbrace{\sin(\theta_{n} - \theta_{i})\sum_{l,m,+} \left[C_{lm}^{+} \sin(\theta_{i} + \chi_{i} \pm m\lambda) + S_{lm}^{+} \cos(\theta_{i} + \chi_{i} \pm m\lambda)\right]}_{\text{(ijk)}} + \underbrace{\sin(\theta_{n} - \theta_{i})\sum_{l,m,+} \left[C_{lm}^{+} \sin(\theta_{i} + \chi_{i} \pm m\lambda) + S_{lm}^{+} \cos(\theta_{i} + \chi_{i} \pm m\lambda)\right]}_{\text{(ijk)}} + \underbrace{\sin(\theta_{n} - \theta_{i})\sum_{l,m,+} \left[C_{lm}^{+} \sin(\theta_{i} + \chi_{i} \pm m\lambda) + S_{lm}^{+} \cos(\theta_{i} + \chi_{i} \pm m\lambda)\right]}_{\text{(ijk)}} + \underbrace{\sin(\theta_{n} - \theta_{i})\sum_{l,m,+}
$$

(*ijk* )  $\sum$  : permutation circulaire sur (*i*,*j*,*k*)

 $\theta_i$ ,  $\theta_i$ ,  $\theta_k$  : arguments des ondes principales

 $\theta_n$ : argument de l'onde secondaire

#### **SOUS PROGRAMMES**

- **MAROCE** → **DOODSON** → **FUNDARG** → **FREQTID** → **FLDP1**
- **MAROCEN** → **DOODSON** → **FUNDARG** → **FREQTID** → **POLYHELM**

#### **REFERENCES**

Cartwright D., R.J. Tayler, 1971, New computation of the tides generating potential. Geophys. J. Roy. Astron. Soc. 23, 45-75.

Cartwright D., A. Edden, 1973, Corrected tables of tidal harmonics. Geophys. J. Roy. Astron. Soc. 33, 253-264

- Haurwitz, B., A. Cowley, 1973, The diurnal and semi-diurnal barometric oscillations, global distribution and annual variation, Pure Appl. Geophys. 102, 193-222.
- Casotto, S., 1989, Ocean tide models for Topex precise orbit determination. Graduate Dissertation. Univ. of Texas, Austin.

Colombo O., 1984, Altimetry, orbits and tides. NASA Technical Memorandum, 86180.

## **LA RELATIVITÉ - KLE(8)**

## **DESCRIPTIF**

#### •  $KLE = 1$

La formation de l'équation de la dynamique dans la métrique relativiste PPN introduit une accélération supplémentaire, dite solution de Schwarzschild :

$$
\overline{A} = \frac{GM}{c^2 r^3} \left[ \left( 4 \frac{GM}{r} - v^2 \right) \overline{r} + 4(\overline{v}.\overline{r}) \overline{v} \right]
$$
\nconstants:  $GM = 3.9860044 \, 10^{14} \, \text{m}^3/\text{s}^2$  (issu du modèle de potentiel)  
\n $c = 299792458 \, \text{m/s}$ : vitesse de la lumière  
\nvariables:  $\overline{r}$ : vector position du satellite  
\n: vector vitesse du satellite

 $\setminus$  $\int$ 

#### •  $KLE = 2$ .

Les termes dits de Lense-Thirring (LT) et de précession géodésique (PG) sont également pris en compte, produisant une accélération de type Coriolis :  $\Delta \overline{A} = 2 \overline{\Omega}_{LT} \times \overline{v} + 2 \overline{\Omega}_{PG} \times \overline{v}$ 

avec

$$
\text{avec} \qquad \frac{\dot{A}}{\Omega_{LT}} = \frac{GM}{c^2 r^3} \left( -\bar{J} + \frac{3(\bar{J} \cdot \bar{r}) \bar{r}}{r^2} \right)
$$
\n
$$
\frac{\dot{A}}{\Omega_{PG}} = \frac{3}{2c^2} \overline{V}_T \times \text{grad } U_T
$$
\n
$$
\begin{pmatrix} 0 \end{pmatrix}
$$

 $\sqrt{2}$ 

constante :  $\overline{J}$  = 0 *J* Ų.  $\mathsf{L}$  $\vert$  , J  $\therefore$  moment angulaire de la Terre par unité de masse ( $J = 9.8 \times 10^8 \text{ m}^2/\text{s}$ ) variables :  $\overline{V}_T$  : vitesse de la Terre dans le repère barycentrique solaire  $\overline{grad} U_T$ : accélération gravitationnelle de la Terre dans le repère barycentrique

 solaire On applique pour simplifier :

$$
\overrightarrow{V}_T = -\overrightarrow{V}_S
$$
,  $\overrightarrow{V}_S$ : vector vitesse géocentricue du soleil  
grad  $U_T = \frac{Gm_S}{r_S^3} \overrightarrow{r}_S$ ,  $\overrightarrow{r}_S$ : vector position géocentricue du soleil

#### **SOUS PROGRAMMES**

• **FORREL**

## **REFERENCES**

Will, C.M., 1981, Theory and experiment in gravitational physics. Cambridge University Press.

Soffel, M., 1989, Relativity in astrometry, Celestial Mechanics and Geodesy, Springer-Verlag, Berlin.

Huang, C ., J.C. Ries, MM. Watkins, 1990, Relativistics effects for near Earth satellite orbit determination. Celestial Mechanics 48 : 167-185.

## **LA PRESSION ATMOSPHÉRIQUE - KLE(9)**

## **DESCRIPTIF**

Les variations de pression atmosphérique sont principalement l'effet de redistribution des masses atmosphériques. L'accélération gravitationnelle induite dérive du potentiel de simple couche :

$$
\overline{A} = \overline{\text{grad}} U
$$

$$
\overline{U} = 4\pi G a_e \sum_{l} \frac{1 + k'_l}{(2l+1)} \left(\frac{a_e}{r}\right)^{l+1} \sum_{m} q_{lm}(\varphi, \lambda, t)
$$

généré par la charge de pression atmosphérique :

$$
q = \frac{\Delta P(\varphi, \lambda, t)}{g}
$$

Les variations de pression sont uniquement considérées sur le domaine continental et décomposées en fonction harmoniques sphériques normalisées à intervalles de 6h en général :

$$
\Delta P(\varphi,\lambda,t) = \sum_{l} \sum_{m} \left( \Delta C_{lm}(t) \cos m\lambda + \overline{\Delta S}_{lm}(t) \sin m\lambda \right) \overline{P}_{lm}(\sin \varphi)
$$

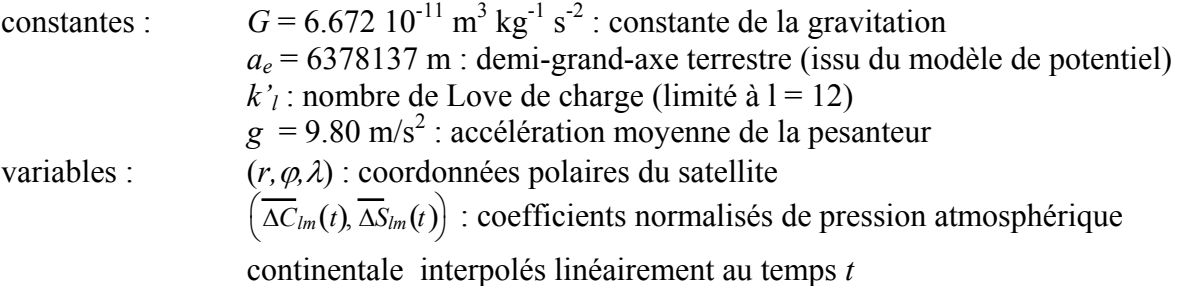

N.B. : Le modèle de marées atmosphériques *S1 et S2* d'Haurwitz et Cowley (1973) est systématiquement retiré des données de pression par modification des coefficients harmoniques sphériques : (1,1), (3,1), (2,2), (4,2) selon la formulation donnée page 18 car il est inclu dans le traitement des marées océaniques.

## **SOUS PROGRAMMES**

• **VARATM**

## **REFERENCES**

Caldichoury, L., 1992, L'action gravitationnelle de l'atmosphère sur les satellites artificiels de la Terre. Rapport de stage CNES.

Gegout, P., 1995, De la variabilité de la rotation de la Terre et du champ de gravité, conséquente aux dynamiques de l'atmosphère et des océans, Thèse Université de Strasbourg.

## **LA DIFFUSION THERMIQUE - KLE(10)**

## **DESCRIPTIF**

## •  $KLE = 1$

La température de surface d'un satellite est affectée par les flux extérieurs reçus , du Soleil et de la Terre, et peut l'être aussi par la dissipation thermique des équipements à bord. Il s'en produit, d'après la loi de diffusion de Lambert, une accélération :

$$
\overline{A} = -\frac{2}{3} \frac{\sigma}{c} \sum_{i} \frac{\overline{S}_{i}}{m} \varepsilon_{i} T_{i}^{4} \overline{n}_{i}
$$
  
constants :  $\sigma = 5.67 10^{-8}$  Wm<sup>-2</sup> K<sup>-4</sup> : constante de Stefan-Boltzmann  
 $c = 299 792 458$  m/s : vitesse de la lumière  
 $S_{i}$  : surface de la face i du satellite  
m  
: masse du satellite  
 $\varepsilon_{i}$  : coefficient d'émissivité de la face i  
: vector unitaire normal à la face i  
pour les cylinders, on considère le vecteur normal à la surface éclai-  
rée :  $(\overline{S}_{i} - \overline{n}_{i} (\overline{n}_{i} \overline{S}_{i})) / \sqrt{1 - (\overline{n}_{i} \overline{S}_{i})^{2}} , \overline{S}_{i}$  : vecteur unitaire satellite  
soleil, et la difference de température  $T_{\text{éclaire}}^{4}$  –  $T_{\text{ombre}}^{4}$ 

variable : *T<sub>i</sub>* : température de surface de la face i

N.B. : si KLE est précédé du signe -, on annule la composante tangentielle (cas du traitement des satellites à traînée compensée).

## **SOUS PROGRAMMES**

• **FTHERM** → **PREDIR**

## **REFERENCES**

Alonso, G., et al., 1989, Orbital effects of Lageos seasons and eclipses. Annales Geophysicae, 7, 5, 501-514